## **WYMAGANIA Z INFORMATYKI – KLASA VIII**

opracowany na podstawie podręcznika:

Grażyna Koba, *Teraz bajty. Informatyka dla szkoły podstawowej. Klasa VIII. Nowe wydanie,*

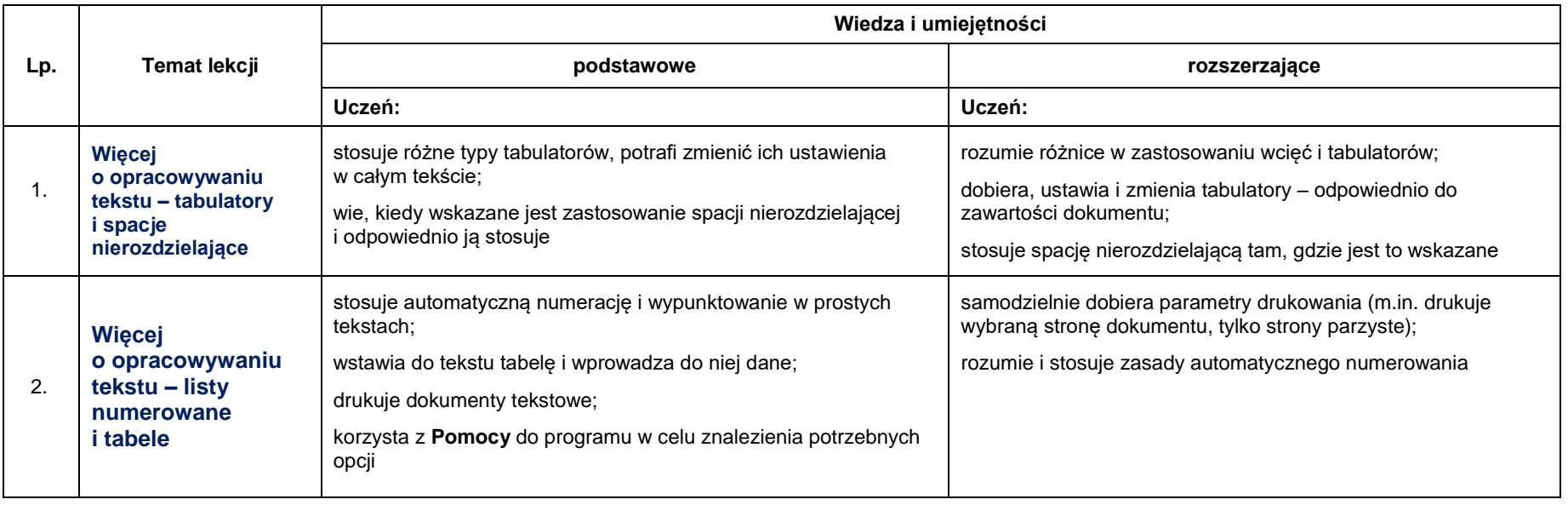

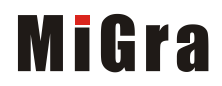

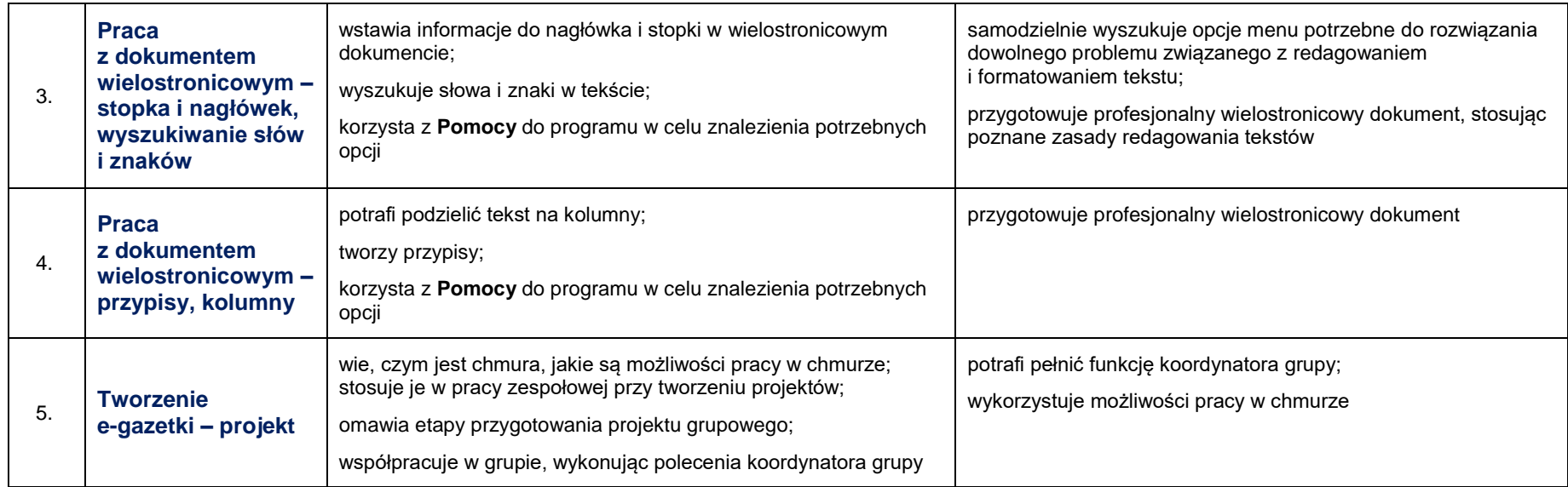

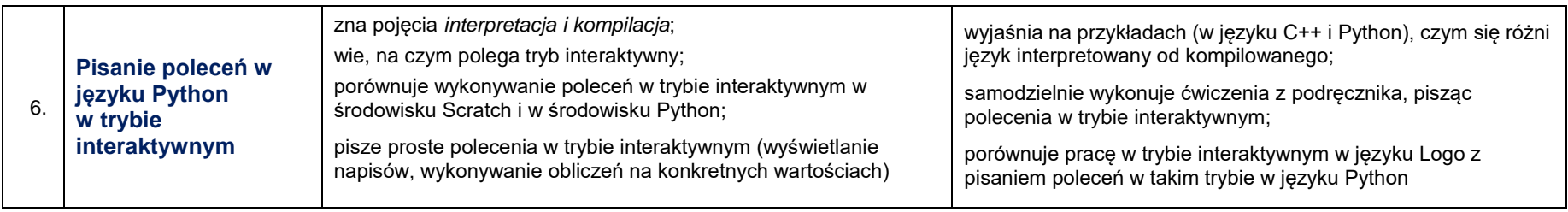

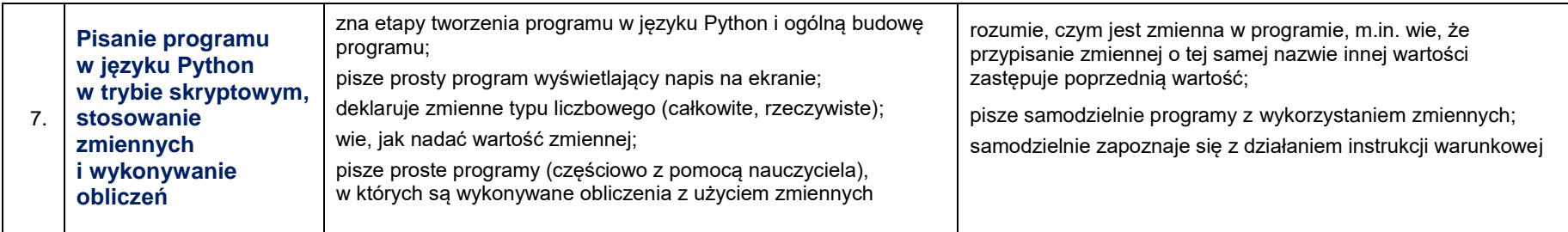

Grażyna Koba, *Poradnik metodyczny. Teraz bajty. Informatyka dla szkoły podstawowej. Klasa VIII. Nowe wydanie*

*Plan wynikowy – klasa VIII – wersja z językiem Python*

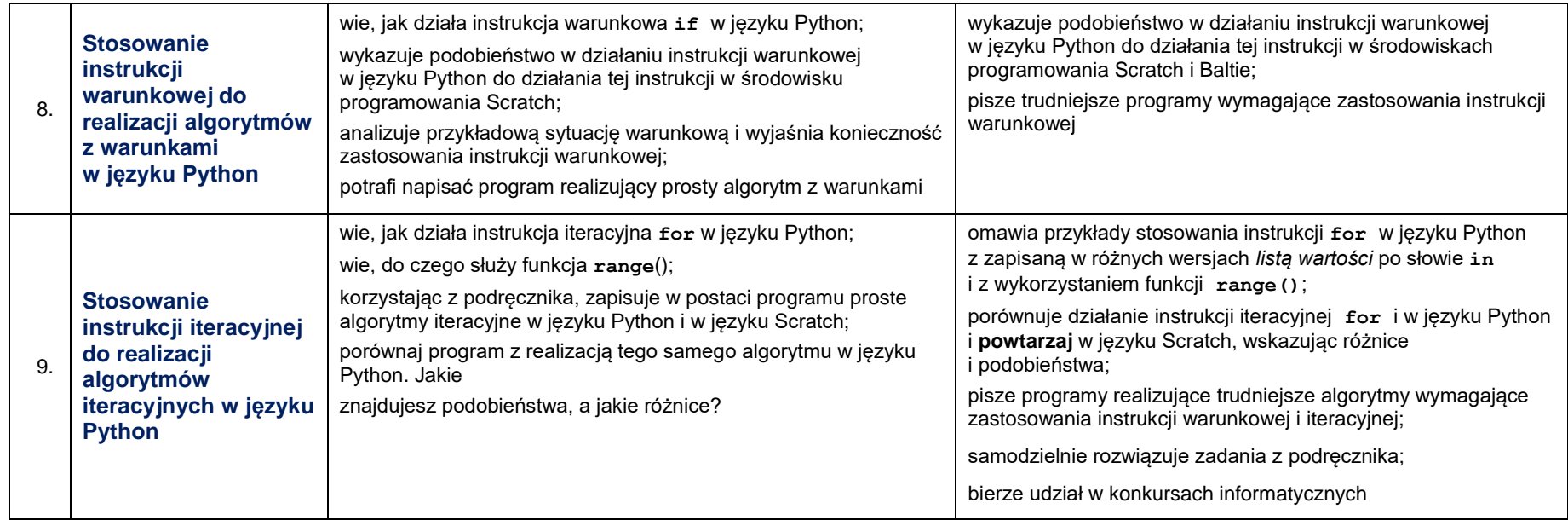

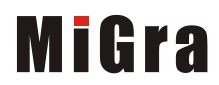

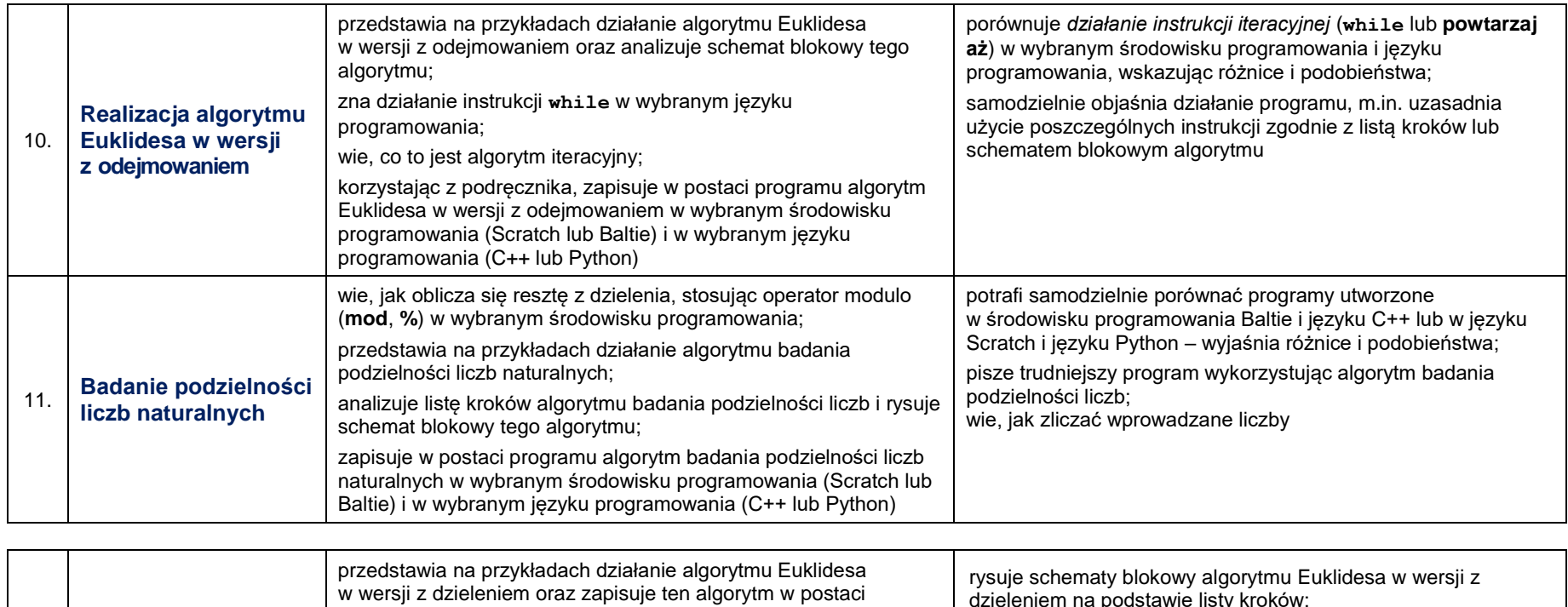

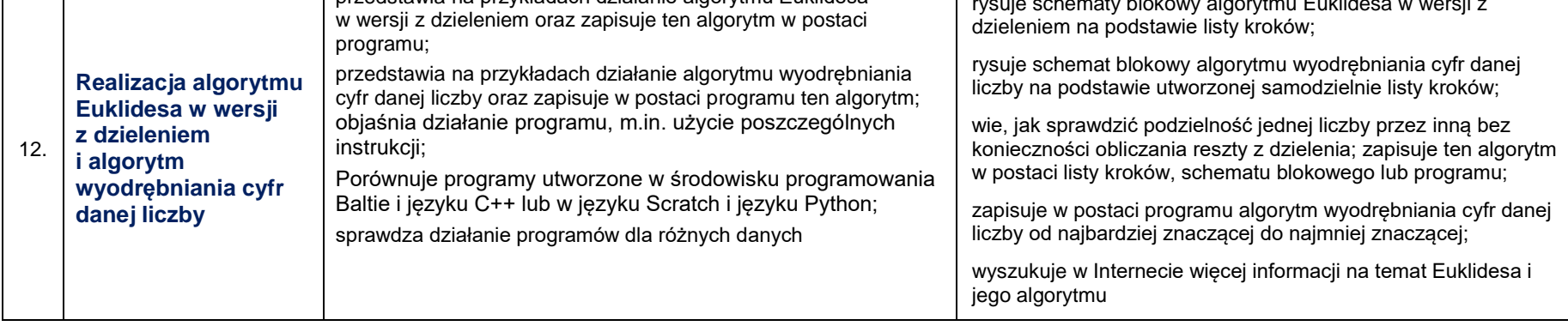

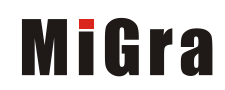

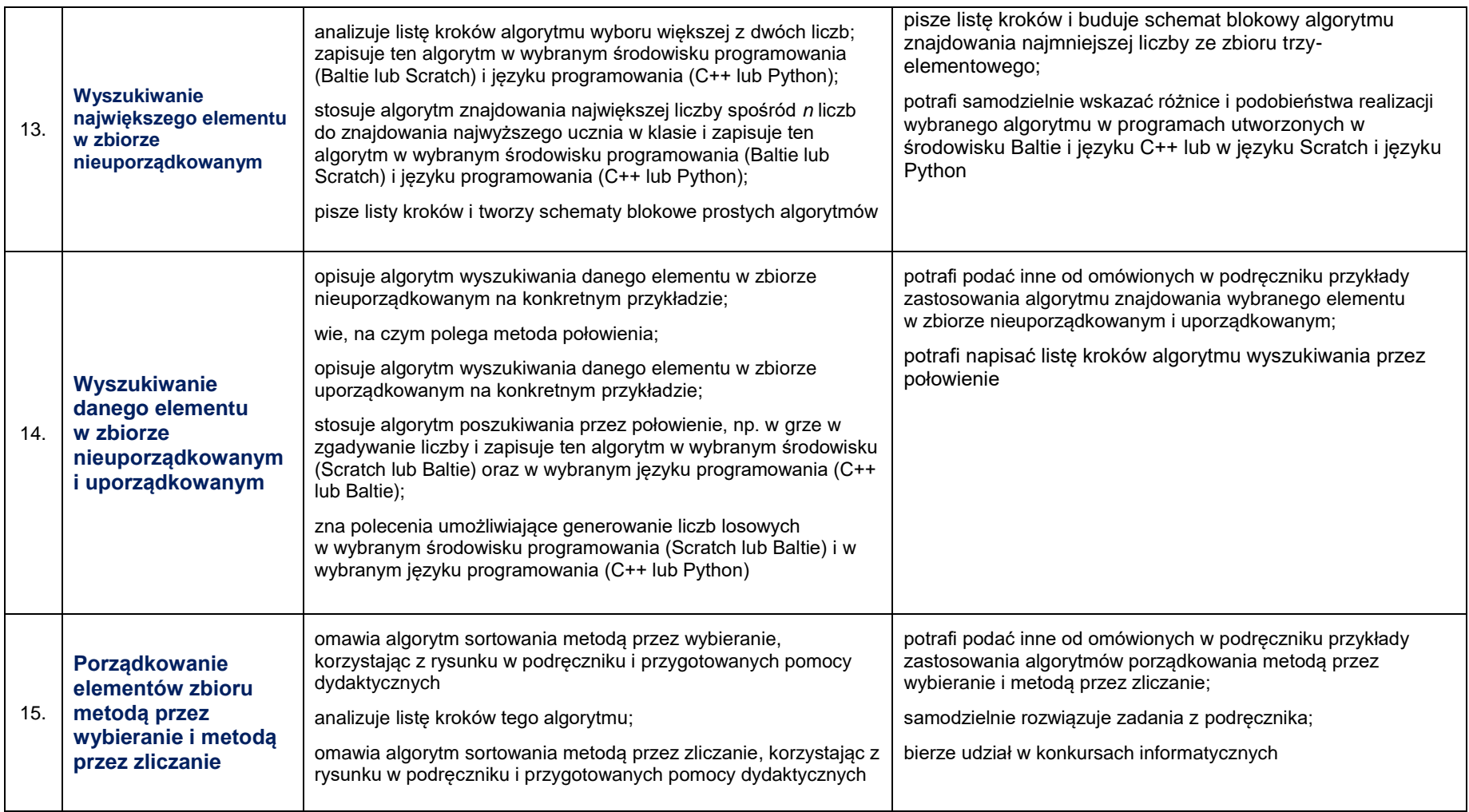

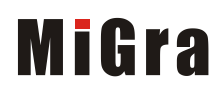

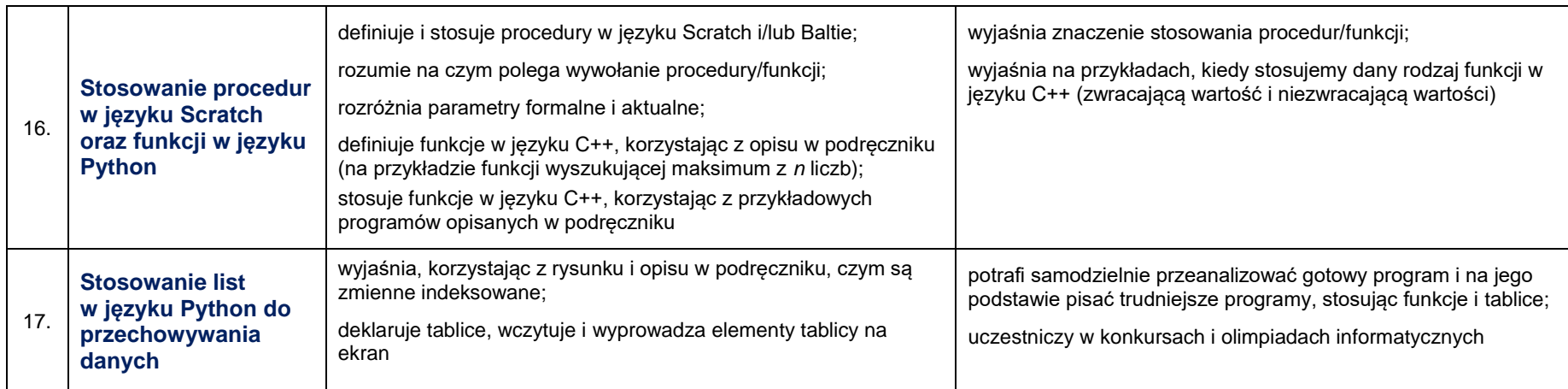

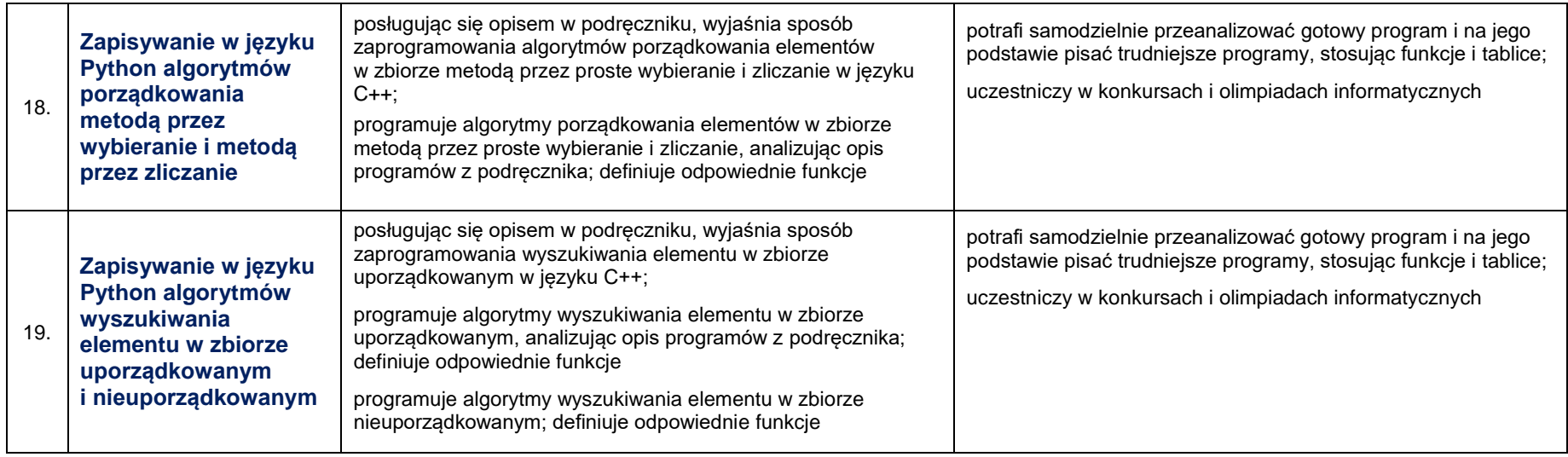

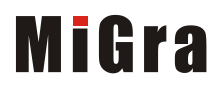

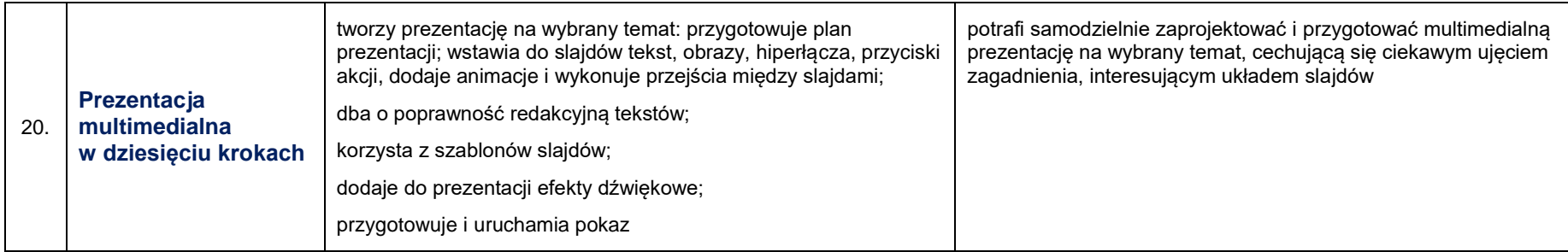

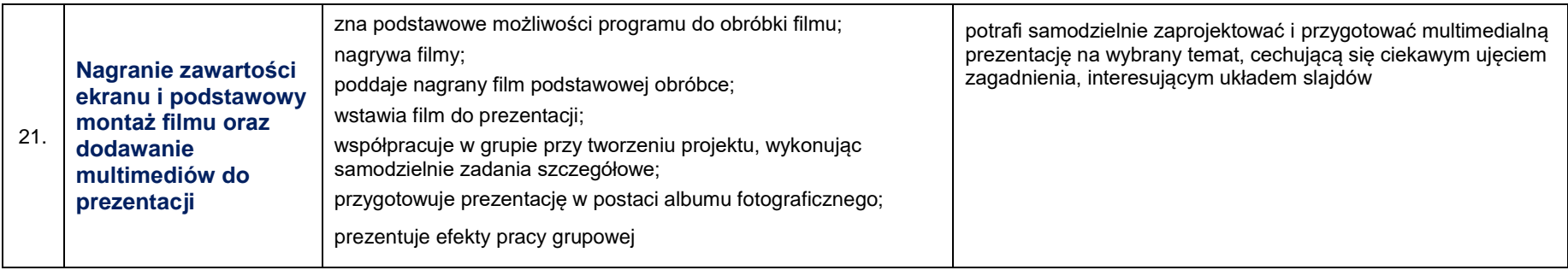

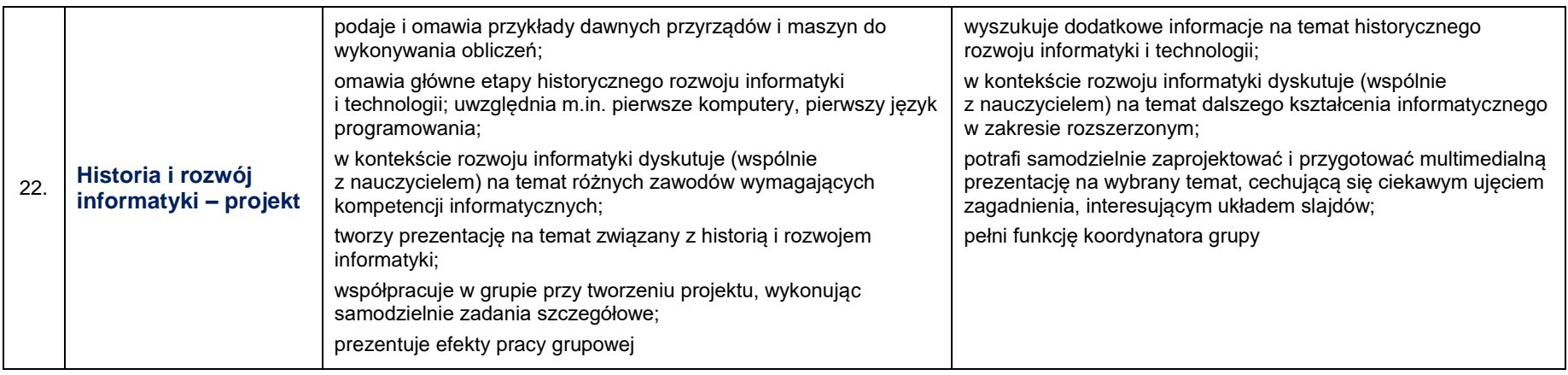

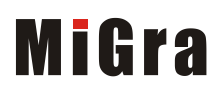

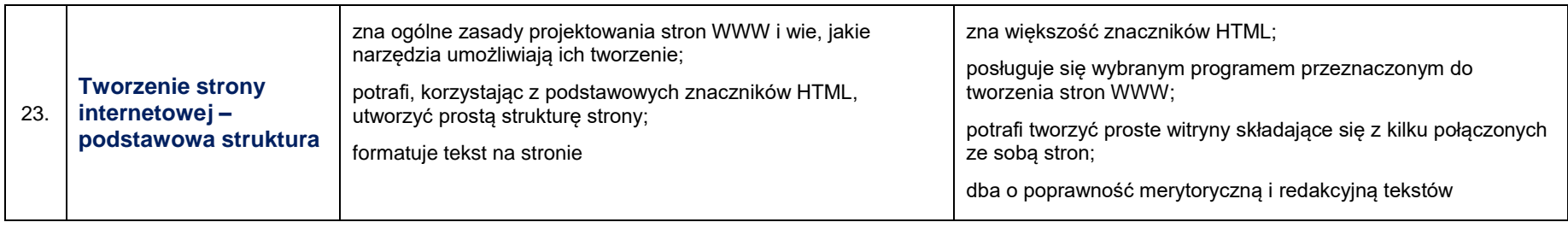

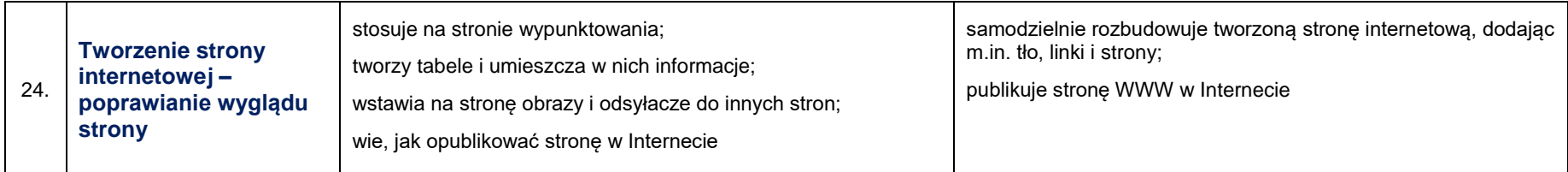

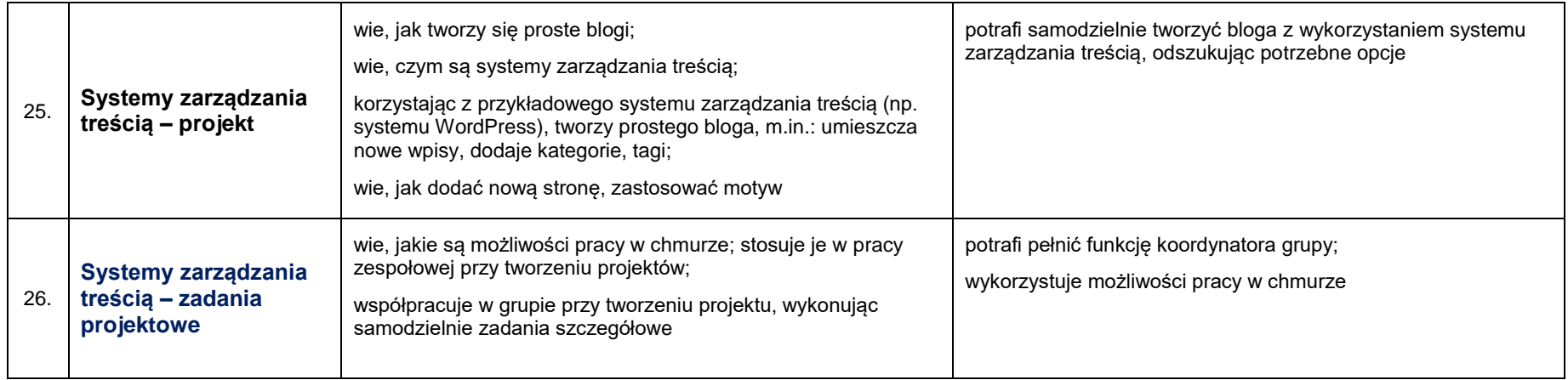

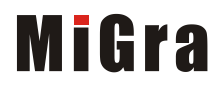